# **УКРАЇНСЬКИЙ ДЕРЖАВНИЙ УНІВЕРСИТЕТ ЗАЛІЗНИЧНОГО ТРАНСПОРТУ**

# **ФАКУЛЬТЕТ ІНФОРМАЦІЙНО-КЕРУЮЧИХ СИСТЕМ ТА ТЕХНОЛОГІЙ**

**Кафедра транспортного зв'язку**

# **ТЕЛЕКОМУНІКАЦІЙНІ ТА ІНФОРМАЦІЙНІ МЕРЕЖІ. ТИПОВІ ЗАВДАННЯ**

# **МЕТОДИЧНІ ВКАЗІВКИ**

# **до практичних занять і самостійної роботи**

**з дисциплін**  *«ТЕЛЕКОМУНІКАЦІЙНІ ТА ІНФОРМАЦІЙНІ МЕРЕЖІ НА ЗАЛІЗНИЧНОМУ ТРАНСПОРТІ», «КОМП'ЮТЕРНІ МЕРЕЖІ»*

**Частина 1**

**Харків – 2022**

Методичні вказівки розглянуто і рекомендовано до друку на засіданні кафедри транспортного зв'язку 11 липня 2022 р., протокол № 12.

Навчальний матеріал, поданий у методичних вказівках, відповідає програмі дисциплін «Телекомунікаційні та інформаційні мережі на залізничному транспорті» та *«*Комп'ютерні мережі*»*, що викладаються на кафедрі транспортного зв'язку Українського державного університету залізничного транспорту.

Методичні вказівки призначено для проведення практичних занять і самостійної роботи з дисципліни «Телекомунікаційні та інформаційні мережі на залізничному транспорті» для здобувачів вищої освіти першого (бакалаврського) рівня спеціальності 172 Телекомунікації та радіотехніка та дисципліни *«*Комп'ютерні мережі*»* для здобувачів вищої освіти першого (бакалаврського) рівня спеціальності 126 Інформаційні системи та технології.

Укладачі:

старш. викл. С. В. Індик, доценти О. С. Жученко, В. П. Лисечко

Рецензент

доц. Л. А. Клименко

# **ЗМІСТ**

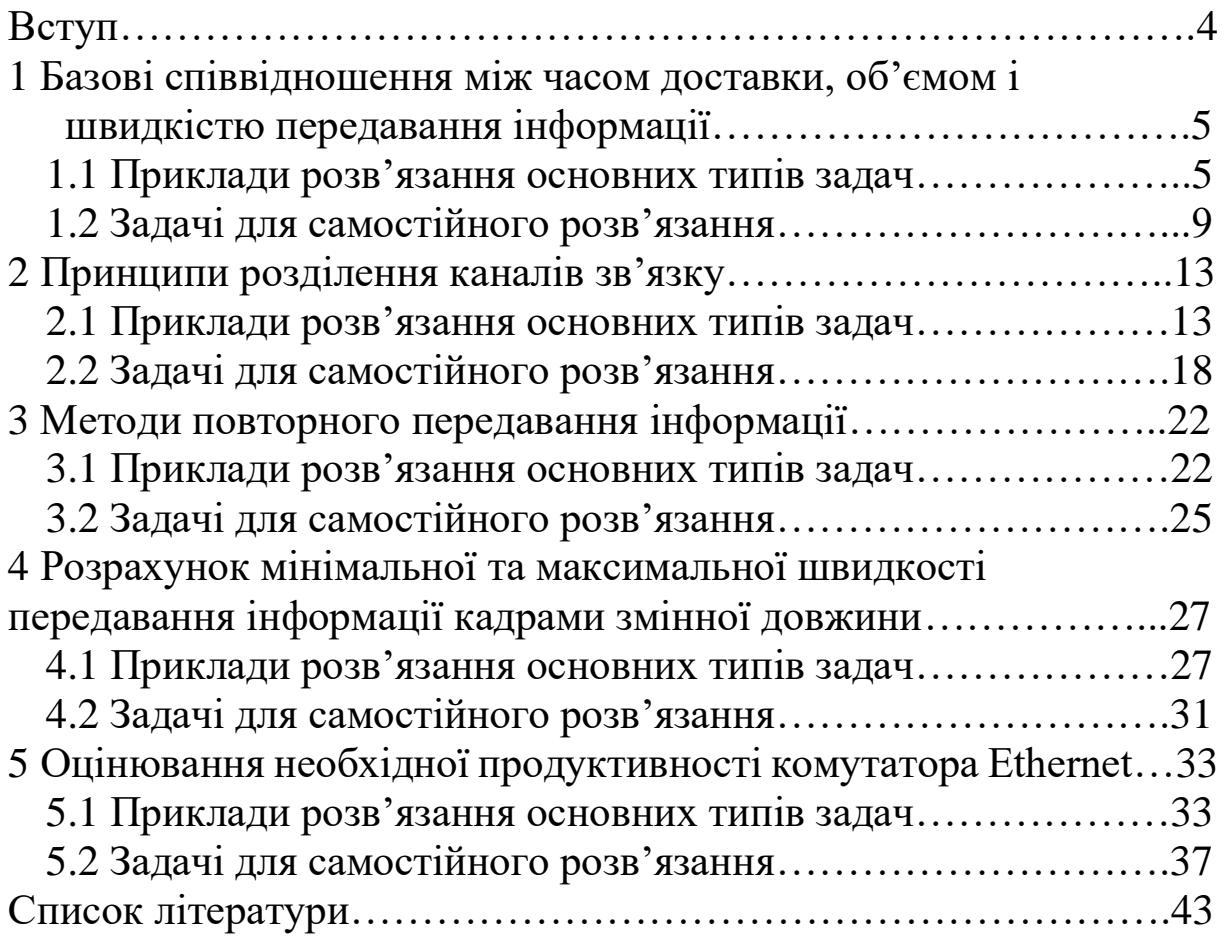

З метою закріплення теоретичного матеріалу, що викладається в рамках дисциплін «Телекомунікаційні та інформаційні мережі на залізничному транспорті» та «Комп'ютерні мережі» у методичних вказівках викладено методику розв'язання основних типів задач і контрольні задачі для розв'язання як на практичних заняттях, так і самостійно.

Наведені задачі також можуть бути використані при проведенні поточного контролю знань здобувачів, модульного контролю, при виконанні розрахунково-графічних робіт, курсовому проєктуванні та на іспиті або заліку.

У методичних вказівках розглянуто задачі, пов'язані з базовими співвідношеннями між часом доставки, об'ємом і швидкістю передавання інформації, принципами розділення каналів зв'язку, методами повторного передавання інформації, розрахунком мінімальної та максимальної швидкості передавання інформації кадрами змінної довжини та оцінюванням необхідної продуктивності комутатора Ethernet.

Методика розрахунків, отримана при розв'язанні задач, сприяє більш якісному засвоєнню теоретичних знань і вдосконаленню практичних навичок у рамках зазначених дисциплін.

# **1 БАЗОВІ СПІВВІДНОШЕННЯ МІЖ ЧАСОМ ДОСТАВКИ, ОБ'ЄМОМ І ШВИДКІСТЮ ПЕРЕДАВАННЯ ІНФОРМАЦІЇ**

## **1.1 Приклади розв'язання основних типів задач**

**Приклад 1.1.** Розрахувати швидкість передавання інформації, якщо за 10 с був переданий об'єм інформації 5 Мбайт.

*Розв'язання*

Об'єм інформації переводимо в біти, спочатку послідовно переводимо в кілобайти, перемножуючи на 1024, потім у байти, також перемножуючи на 1024. Для переведення з байтів у біти потрібно перемножити результат, отриманий на попередньому кроці, на 8.

 $V = 5 \cdot 1024 \cdot 1024 \cdot 8 = 41.943 \cdot 10^6$  біт.

Далі обчислюємо швидкість передавання інформації:

$$
R = \frac{v}{T_{\text{rep}}} = \frac{41,963 \cdot 10^6}{10} = 4,1943 \cdot 10^6 \text{ біт/с.}
$$

**Приклад 1.2.** Розрахувати об'єм інформації, який може бути переданий за 5 с по каналу з пропускною здатністю 100 Мбіт/с.

*Розв'язання*

Розраховуємо об'єм інформації:

$$
V = T_{\text{rep}} \cdot C = 500 \cdot 10^6 \text{ dir.}
$$

Переводимо отримане значення з бітів у мегабайти:

$$
V = \frac{V}{8 \cdot (1024 \cdot 1024)} = 59,605 \text{ M6a\ddot{m}r}.
$$

**Приклад 1.3.** Розрахувати час, за який буде передана інформація об'ємом 1 Гбайт по каналу з пропускною здатністю 50 Мбіт/с.

### *Розв'язання*

Переводимо значення об'єму інформації з гігабайтів у біти:

$$
V = V \cdot 1024 \cdot 1024 \cdot 1024 \cdot 8 = 8{,}59 \cdot 10^9 \text{ 6ir.}
$$

Розраховуємо об'єм інформації:

$$
T_{\text{rep}} = \frac{C}{V} = 172 \text{ c}.
$$

**Приклад 1.4.** Знайти довжину пакета потоку з постійною швидкістю передавання інформації CBR, що становить 100 Мбіт/с, якщо інтервал часу між пакетами становить 10,24 мкс.

*Розв'язання*

Знайдемо довжину пакета потоку з постійною швидкістю передавання інформації CBR:

$$
L_{\text{max}} = R \cdot T = 1024 \cdot 10^3 \text{ 6ir.}
$$

Переводимо біти в байти:

$$
L_{\text{max}} = \frac{L_{\text{max}}}{8} = 128 \text{ байт.}
$$

**Приклад 1.5.** Розрахувати величину пульсації, якщо пікова швидкість передачі інформації становить 100 Мбіт/с, а період пульсації – 0,1 с.

*Розв'язання*

Розраховуємо величину пульсації:

$$
B=r_{\rm mix}\cdot T_{\rm ny,nsc}=10\cdot 10^6\,\rm{6ir}.
$$

Переводимо біти у байти:

$$
B = \frac{B}{8} = 1,25 \cdot 10^6
$$
 байт.

**Приклад 1.6.** Нехай вимірювання пікової (максимальної) швидкості передавання здійснюється на інтервалі часу 100 мс, а вимірювання середньої швидкості – на інтервалі часу, що відповідає трьом інтервалам для вимірювання пікової швидкості. На одному інтервалі часу для вимірювання пікової швидкості передавання було зафіксовано три пакети довжиною відповідно 100, 200 і 300 байт, на другому інтервалі – два пакети довжиною відповідно 1500 і 1200 байт, на третьому інтервалі – три пакети довжиною відповідно 1400, 1300 і 150 байт. Розрахувати коефіцієнт пульсації потоку пакетів.

#### *Розв'язання*

Розраховуємо об'єм інформації, переданий за один інтервал спостереження, та одночасно переводимо байти в біти шляхом множення на 8:

$$
V_1 = (L_{11} + L_{12} + L_{13}) \cdot 8 = 4.8 \cdot 10^3 \text{ 6ir}
$$
\n
$$
V_2 = (L_{21} + L_{22}) \cdot 8 = 21.6 \cdot 10^3 \text{ 6ir}
$$
\n
$$
V_3 = (L_{31} + L_{32} + L_{33}) \cdot 8 = 22.8 \cdot 10^3 \text{ 6ir}
$$

Розраховуємо швидкості передавання на всіх інтервалах спостереження та обираємо максимальне значення, що і будемо вважати піковою швидкістю:

$$
R_1 = \frac{V_1}{T_{\text{nynbc
$$

$$
R_2 = \frac{V_2}{T_{\text{ny},\text{nc}}} = 216 \cdot 10^3 \frac{\text{6ir}}{\text{c}},
$$
  

$$
R_3 = \frac{V_3}{T_{\text{ny},\text{nc}}} = 228 \cdot 10^3 \frac{\text{6ir}}{\text{c}},
$$
  

$$
r_{\text{mix}} = \max\{R_1, R_2, R_3\} = 228 \cdot 10^3 \frac{\text{6ir}}{\text{c}}.
$$

Розраховуємо середню швидкість:

$$
R_{\rm cep} = \frac{(V_1 + V_2 + V_3)}{3 \cdot T_{\rm nya}} = 164 \cdot 10^3 \frac{\rm 6ir}{\rm c}.
$$

Розраховуємо коефіцієнт пульсації:

$$
k_{\text{nyJb}c} = \frac{r_{\text{mix}}}{R_{\text{cep}}} = 1.39.
$$

**Приклад 1.7.** Розрахувати коефіцієнт використання тракту передавання, пропускна здатність якого становить 100 Мбіт/с, якщо по ньому здійснюється передавання пакетів довжиною 1280 байт з інтервалом між ними 102,4 мкс.

*Розв'язання*

Переводимо байти в біти:

$$
L_{\text{max}} = L_{\text{max}} \cdot 8 = 10{,}24 \cdot 10^3 \text{ 6ir.}
$$

Розраховуємо інтенсивність потоку пакетів:

$$
\lambda = \frac{1}{T_{\text{intr}}} = 20 \cdot 10^3 \frac{\text{maxer}}{\text{c}}.
$$

## *Спосіб розв'язання 1*

Розраховуємо максимальну інтенсивність потоку пакетів з визначеною у вихідних даних довжиною, що може передаватися по тракту з визначеною у вихідних даних пропускною здатністю:

$$
T_{\text{nepeq}\text{ maxera}} = L_{\text{max}} \cdot \frac{1}{C} = 10,24 \cdot 10^{-6} \text{ c.}
$$

$$
\mu = \frac{1}{T_{\text{nepeq}\text{ maxera}}} = 97,656 \cdot 10^3 \text{ c.}
$$

Розраховуємо коефіцієнт використання тракту передавання:

$$
\rho=\frac{\lambda}{\mu}=0.205.
$$

*Спосіб розв'язання 2*

Розраховуємо швидкість потоку пакетів:

$$
R = \lambda \cdot L_{\text{max}} = 204.8 \cdot 10^6 \text{ c.}
$$

Розраховуємо коефіцієнт використання тракту передавання:

$$
\rho=\frac{R}{C}=0.205.
$$

## **1.2 Задачі для самостійного розв'язання**

**Задача 1.1.** Розрахувати швидкість передавання інформації *R*, якщо за час *T*пер був переданий об'єм інформації *V* (таблиця 1.1).

| $\mathbf{H}$<br>Варіант | $\cdots$<br>$\mathbf{r}$<br>. .<br>$T_{\text{rep}}$ , c | <i>V</i> , Мбайт |
|-------------------------|---------------------------------------------------------|------------------|
|                         |                                                         | 6                |
| ⌒                       |                                                         | 5,6              |
| 3                       | 10                                                      | $\overline{5,4}$ |
|                         | 11                                                      |                  |
|                         | 12                                                      | 4,2              |
| 6                       | 8                                                       |                  |
|                         |                                                         | 7,2              |
| 8                       | 10                                                      | 4,8              |
| $\Omega$                |                                                         | 3,6              |
|                         | 12                                                      | 2,4              |

Таблиця 1.1 – Вихідні дані для розрахунку

**Задача 1.2.** Розрахувати об'єм інформації *V*, який може бути переданий за час *Т*пер по каналу з пропускною здатністю *С* (таблиця 1.2).

Таблиця 1.2 – Вихідні дані для розрахунку

| Варіант        | $T_{\text{rep}}$ , c | $C$ , M $6i$ T/c |
|----------------|----------------------|------------------|
|                |                      | 100              |
| $\overline{2}$ | 4,4                  | 120              |
| 3              | 5                    | 160              |
|                | 6                    | 200              |
| 5              | 3,6                  | 1000             |
| 6              | 4,8                  | 300              |
|                | 10                   | 140              |
| 8              | 7,2                  | 250              |
| ∩              | 8                    | 300              |
|                | 6,5                  | 100              |

**Задача 1.3.** Розрахувати час *T*пер, за який буде передана інформація об'ємом *V* по каналу з пропускною здатністю *C* (таблиця 1.3).

| $\cdots$<br>Варіант | <b>V</b> , Гбайт | $C$ , M $6i$ T/c |
|---------------------|------------------|------------------|
|                     | $\overline{2}$   | 100              |
| ി                   | 1,8              | 120              |
| 3                   | 2,2              | 160              |
|                     | 1,3              | 200              |
| 5                   | 1,6              | 1000             |
| 6                   | 2,8              | 300              |
|                     | 1,4              | 140              |
| 8                   | 1,2              | 250              |
| 9                   | 0,8              | 300              |
|                     | 1,5              | 100              |

Таблиця 1.3 – Вихідні дані для розрахунку

**Задача 1.4.** Знайти довжину пакета потоку з постійною швидкістю передавання інформації CBR, що становить *R*, якщо інтервал часу між пакетами становить *T* (таблиця 1.4).

Варіант *T*, мкс *R*, Мбіт/с 1 10,12 100 2 9,86 120 3 9,82 160 4 11,08 200 5 10,24 1000 6 11,12 300 7 10,36 140 8 10,54 250 9 11,22 300 10 10.68 100

Таблиця 1.4 – Вихідні дані для розрахунку

**Задача 1.5.** Розрахувати величину пульсації, якщо пікова швидкість передачі інформації становить  $r_{\text{mix}}$ , а період пульсації –  $T_{\text{ny,1bC}}$  (таблиця 1.5).

| Варіант        | $\cdots$<br>$\cdots$<br>$\cdots$<br>$T_{\text{nymsc}}$ , с | $r_{\rm{nik}}$ , Мбіт/с |
|----------------|------------------------------------------------------------|-------------------------|
|                | 0,12                                                       | 100                     |
| $\overline{2}$ | 0,15                                                       | 120                     |
| 3              | 0,09                                                       | 160                     |
|                | 0,013                                                      | 200                     |
| 5              | 0,1                                                        | 1000                    |
| 6              | 0,11                                                       | 300                     |
|                | 0,08                                                       | 140                     |
| 8              | 0,09                                                       | 250                     |
| Q              | 0,1                                                        | 300                     |
| 10             | 0,12                                                       | 100                     |

Таблиця 1.5 – Вихідні дані для розрахунку

**Задача 1.6.** Нехай вимірювання пікової (максимальної) швидкості передавання здійснюється на інтервалі часу *Т*пульс, а вимірювання середньої швидкості – на інтервалі часу, що відповідає трьом інтервалам для вимірювання пікової швидкості. На одному інтервалі часу для вимірювання пікової швидкості передавання було зафіксовано три пакети довжиною відповідно *L*11, *L*<sup>12</sup> і *L*13, на другому інтервалі – два пакети довжиною відповідно *L*<sup>21</sup> і *L*22, на третьому інтервалі – три пакети довжиною відповідно *L*31, *L*<sup>32</sup> і *L*33. Розрахувати коефіцієнт пульсації потоку пакетів (таблиця 1.6).

| Bapi-          | $T_{\text{\tiny{IIYJIbc}}}$ , с | $L_{11}$ | $L_{12}$ | $L_{13}$ | $L_{21}$ | $L_{22}$ | $L_{31}$ | $L_{32}$ | $L_{33}$ |
|----------------|---------------------------------|----------|----------|----------|----------|----------|----------|----------|----------|
| ант            |                                 |          |          |          |          |          |          |          |          |
| 1              | 0,11                            | 200      | 120      | 700      | 1400     | 2100     | 1000     | 980      | 130      |
| $\overline{2}$ | 0,2                             | 500      | 360      | 230      | 1500     | 1800     | 950      | 650      | 260      |
| 3              | 0,15                            | 160      | 410      | 160      | 900      | 2000     | 1400     | 1040     | 150      |
| 4              | 0,1                             | 100      | 600      | 200      | 1200     | 1400     | 1280     | 1250     | 120      |
| 5              | 0,24                            | 280      | 280      | 420      | 1500     | 1200     | 1250     | 1100     | 200      |
| 6              | 0,16                            | 390      | 200      | 70       | 1000     | 1600     | 870      | 990      | 180      |
| $\overline{7}$ | 0,09                            | 780      | 80       | 100      | 1700     | 900      | 830      | 1210     | 100      |
| 8              | 0,13                            | 820      | 170      | 300      | 1550     | 850      | 900      | 1400     | 190      |
| 9              | 0,23                            | 250      | 290      | 320      | 950      | 1100     | 1240     | 1350     | 210      |
| 10             | 0.17                            | 340      | 370      | 140      | 1100     | 1300     | 1300     | 1380     | 170      |

Таблиця 1.6 – Вихідні дані для розрахунку

**Задача 1.7.** Розрахувати коефіцієнт використання тракту передавання, пропускна здатність якого становить *С*, якщо по ньому здійснюється передавання пакетів довжиною *L*пак з інтервалом між ними *T*інт (таблиця 1.7).

|         | <b>F</b> 1<br><b>F</b> 1<br>$\mathbf{r}$ |                |                                                                            |
|---------|------------------------------------------|----------------|----------------------------------------------------------------------------|
| Варіант | $C$ , Мбіт/с                             | $T_{\rm{iHT}}$ | $L_{\scriptscriptstyle\rm I\hspace{-1pt}I\hspace{-1pt}I\hspace{-1pt}I}$ ak |
|         | 300                                      | 102,5          | 1200                                                                       |
| 2       | 150                                      | 96,8           | 1160                                                                       |
| 3       | 200                                      | 112,7          | 1410                                                                       |
| 4       | 100                                      | 102,6          | 1600                                                                       |
|         | 200                                      | 108,8          | 1280                                                                       |
| 6       | 120                                      | 94,2           | 1200                                                                       |
|         | 150                                      | 98,7           | 1380                                                                       |
| 8       | 250                                      | 99,9           | 1170                                                                       |
| 9       | 100                                      | 100            | 1290                                                                       |
| 10      | 200                                      | 111,3          | 1370                                                                       |

Таблиця 1.7 – Вихідні дані для розрахунку

## **2 ПРИНЦИПИ РОЗДІЛЕННЯ КАНАЛІВ ЗВ'ЯЗКУ**

## **2.1 Приклади розв'язання основних типів задач**

**Приклад 2.1.** Аналогова система передавання з частотним розділенням каналів з односмуговою амплітудною модуляцією має три канали тональної частоти  $(0,3 - 3,4 \text{ kT})$ . Несуча частота найнижчого за частотою каналу (каналу 1) становить 12 кГц. Для формування групового сигналу канальними смуговими фільтрами на виході амплітудних модуляторів виділяється нижня бокова смуга. Захисний інтервал між каналами в груповому сигналі становить 0,9 кГц.

Визначити нижню та верхню частоти спектра каналу 2 в груповому сигналі.

*Розв'язання*

Визначаємо ширину спектра каналу тональної частоти:

$$
\Delta F = F_{\rm B} \cdot F_{\rm H} = 3.1 \text{ K} \Gamma \text{u}.
$$

Розраховуємо різницю частот (відстань) між несучими частотами:

$$
\Delta f_{\text{Hec}} = \Delta F + \delta = 4 \text{ kTm}.
$$

Визначаємо частоту несучої для першого каналу:

$$
\Delta f_{\text{Hec1}} = 12 \kappa \Gamma \mathbf{u}.
$$

Визначаємо частоту несучої для другого каналу:

$$
\Delta f_{\text{Hec2}} = \Delta f_{\text{Hec1}} + \Delta f_{\text{Hec}} = 16 \text{ kT}.
$$

Визначаємо нижню та верхню частоти спектра каналу 2 в груповому сигналі:

$$
\Delta f_{\text{H KAHaJ}} = \Delta f_{\text{Hec2}} - F_{\text{B}} = 12.6 \text{ kTm},
$$

$$
\Delta f_{\text{B KAHaJ}} = \Delta f_{\text{Hec2}} - F_{\text{H}} = 15.7 \text{ kTm}.
$$

**Приклад 2.2.** Аналогова система передавання з частотним розділенням каналів з односмуговою амплітудною модуляцією має три канали тональної частоти  $(0,3 - 3,4 \text{ kT})$ . Несуча частота найнижчого за частотою каналу (каналу 1) становить 12 кГц. Для формування групового сигналу канальними смуговими фільтрами на виході амплітудних модуляторів виділяється нижня бокова смуга. Захисний інтервал між каналами в груповому сигналі становить 0,9 кГц.

Визначити нижню та верхню частоти спектра каналу 1 в груповому сигналі.

*Розв'язання*

Визначаємо ширину спектра каналу тональної частоти:

$$
\Delta F = F_{\rm B} \cdot F_{\rm H} = 3.1 \text{ kT} \mu.
$$

Розраховуємо різницю частот (відстань) між несучими частотами:

$$
\Delta f_{\text{Hec}} = \Delta F + \delta = 4 \text{ kTg}.
$$

Визначаємо частоту несучої для першого каналу:

$$
\Delta f_{\text{Hec1}} = 12 \kappa \Gamma \mathbf{u}.
$$

Визначаємо нижню та верхню частоти спектра каналу 1 в груповому сигналі:

$$
\Delta f_{\text{H KAHaJ1}} = \Delta f_{\text{Hec1}} - F_{\text{B}} = 8.6 \text{ kTm},
$$

$$
\Delta f_{\text{B KAHaJ1}} = \Delta f_{\text{Hec1}} - F_{\text{H}} = 11.7 \text{ kTm}.
$$

**Приклад 2.3.** Аналогова система передавання з частотним розділенням каналів з односмуговою амплітудною модуляцією має три канали тональної частоти  $(0,3 - 3,4 \text{ kT})$ . Несуча частота найнижчого за частотою каналу (каналу 1) становить 12 кГц. Для формування групового сигналу канальними смуговими фільтрами на виході амплітудних модуляторів виділяється нижня бокова смуга. Захисний інтервал між каналами в груповому сигналі становить 0,9 кГц.

Визначити нижню та верхню частоти спектра каналу 3 в груповому сигналі.

*Розв'язання*

Визначаємо ширину спектра каналу тональної частоти:

$$
\Delta F = F_{\rm B} \cdot F_{\rm H} = 3.1 \text{ K} \Gamma \text{u}.
$$

Розраховуємо різницю частот (відстань) між несучими частотами:

$$
\Delta f_{\text{rec}} = \Delta F + \delta = 4 \text{ kTg}.
$$

Визначаємо частоту несучої для першого каналу:

$$
\Delta f_{\text{Hec1}} = 12 \kappa \Gamma \mathbf{u}.
$$

Визначаємо частоту несучої для другого каналу:

$$
\Delta f_{\text{Hec2}} = \Delta f_{\text{Hec1}} + \Delta f_{\text{Hec}} = 16 \text{ kT}.
$$

Визначаємо частоту несучої для третього каналу:

$$
\Delta f_{\text{Hec3}} = \Delta f_{\text{Hec2}} + \Delta f_{\text{Hec}} = 20 \text{ kT}.
$$

Визначаємо нижню та верхню частоти спектра каналу 3 в груповому сигналі:

$$
\Delta f_{\text{H KAHaJ}} = \Delta f_{\text{Hec3}} - F_{\text{B}} = 16,6 \text{ kTm},
$$

$$
\Delta f_{\text{B KAHaJ}} = \Delta f_{\text{Hec3}} - F_{\text{H}} = 19,7 \text{ kTm}.
$$

**Приклад 2.4.** Аналогова система передавання з частотним розділенням каналів з односмуговою амплітудною модуляцією має три канали тональної частоти (0,3 – 3,4 кГц). Несуча частота найнижчого за частотою каналу (каналу 1) становить 12 кГц. Для формування групового сигналу канальними смуговими фільтрами на виході амплітудних модуляторів виділяється нижня бокова смуга. Захисний інтервал між каналами в груповому сигналі становить 0,9 кГц.

Розрахувати ширину спектра групового сигналу.

*Розв'язання*

Визначаємо ширину спектра каналу тональної частоти:

$$
\Delta F = F_{\rm B} \cdot F_{\rm H} = 3.1 \text{ K}\Gamma\mu.
$$

Розраховуємо різницю частот (відстань) між несучими частотами:

$$
\Delta f_{\text{Hec}} = \Delta F + \delta = 4 \text{ kTm}.
$$

Визначаємо частоту несучої для першого каналу:

$$
\Delta f_{\text{Hec1}} = 12 \kappa \Gamma \mathbf{L}.
$$

Визначаємо частоту несучої для другого каналу:

$$
\Delta f_{\text{Hec2}} = \Delta f_{\text{Hec1}} + \Delta f_{\text{Hec}} = 16 \text{ kT}.
$$

Визначаємо частоту несучої для третього каналу:

$$
\Delta f_{\text{Hec3}} = \Delta f_{\text{Hec2}} + \Delta f_{\text{Hec}} = 20 \text{ kT}.
$$

Визначаємо нижню та верхню частоти спектра каналу 1 в груповому сигналі:

$$
\Delta f_{\text{H KAHaJ1}} = \Delta f_{\text{Hec1}} - F_{\text{B}} = 8.6 \text{ kTg},
$$

$$
\Delta f_{\text{B KAHaJ1}} = \Delta f_{\text{Hec1}} - F_{\text{H}} = 11.7 \text{ kTg}.
$$

Визначаємо нижню та верхню частоти спектра каналу 2 в груповому сигналі:

$$
\Delta f_{\text{H KAHaJ}} = \Delta f_{\text{Hec2}} - F_{\text{B}} = 12,6 \text{ kTm},
$$

$$
\Delta f_{\text{B KAHaJ}} = \Delta f_{\text{Hec2}} - F_{\text{H}} = 15,7 \text{ kTm}.
$$

Визначаємо нижню та верхню частоти спектра каналу 3 в груповому сигналі:

$$
\Delta f_{\text{H KAHaJ3}} = \Delta f_{\text{Hec3}} - F_{\text{B}} = 16,6 \text{ kTm},
$$

$$
\Delta f_{\text{B KAHaJ3}} = \Delta f_{\text{Hec3}} - F_{\text{H}} = 19,7 \text{ kTm}.
$$

Визначаємо ширину спектра групового сигналу:

$$
\Delta f_{\text{rpyn curl}} = \Delta f_{\text{в канал3}} - \Delta f_{\text{н канал1}} = 11.1 \text{ кГц.}
$$

**Приклад 2.5.** Розрахувати швидкість передавання групового потоку системи передавання з часовим розділенням каналів і побайтним мультиплексуванням, якщо кількість канальних інтервалів становить 32, а тривалість циклу − 125 мкс.

*Розв'язання*

Розраховуємо час передавання одного канального інтервалу:

$$
T_{\rm Ki} = \frac{T_{\rm IWHN}}{N_{\rm Ki}} = 3,906 \,\rm kT\,\rm H.
$$

Розраховуємо час передавання одного біта інформації:

$$
T_{6\text{irra}} = \frac{T_{\text{ki}}}{8} = 0,488 \text{ k}\Gamma\text{u}.
$$

Розраховуємо швидкість передавання групового потоку:

$$
R = \frac{1}{T_{\text{6ira}}} = 2,048 \frac{\text{M6ir}}{\text{c}}.
$$

### **2.2 Задачі для самостійного розв'язання**

**Задача 2.1.** Аналогова система передавання з частотним розділенням каналів з односмуговою амплітудною модуляцією має три канали тональної частоти (0,3 – 3,4 кГц). Несуча частота найнижчого за частотою каналу (каналу 1) становить Δ*f*нес. Для формування групового сигналу канальними смуговими фільтрами на виході амплітудних модуляторів виділяється нижня бокова смуга. Захисний інтервал між каналами в груповому сигналі становить *δ*.

Визначити нижню та верхню частоти спектра каналу 2 в груповому сигналі (таблиця 2.1).

| Варіант        | <b>F</b> 1<br><b>F</b> 1<br><b>F</b> 1<br>$\delta$ , к $\Gamma$ ц | $\Delta f$ нес, К $\Gamma$ Ц |
|----------------|-------------------------------------------------------------------|------------------------------|
|                | 0,8                                                               | 10                           |
| $\overline{2}$ | 0,82                                                              | 10,5                         |
| 3              | 0,84                                                              | 10,6                         |
|                | 0,86                                                              | 11                           |
|                | 0,88                                                              | 11,2                         |
| 6              | 0,9                                                               | 11,8                         |
|                | 0,92                                                              | 12                           |
| 8              | 0,94                                                              | 12,4                         |
|                | 0,96                                                              | 12,7                         |
| 10             | 0,98                                                              | 12,9                         |

Таблиця 2.1 – Вихідні дані для розрахунку

**Задача 2.2.** Аналогова система передавання з частотним розділенням каналів з односмуговою амплітудною модуляцією має три канали тональної частоти  $(0,3 - 3,4 \text{ kT})$ . Несуча частота найнижчого за частотою каналу (каналу 1) становить Δ*f*нес. Для формування групового сигналу канальними смуговими фільтрами на виході амплітудних модуляторів виділяється нижня бокова смуга. Захисний інтервал між каналами в груповому сигналі становить *δ* (таблиця 2.2).

|                | . .<br>. .<br>$\cdots$  |                              |
|----------------|-------------------------|------------------------------|
| Варіант        | $\delta$ , к $\Gamma$ ц | $\Delta f$ нес, К $\Gamma$ Ц |
|                | 0,8                     | 10                           |
| $\overline{2}$ | 0,82                    | 10,5                         |
| 3              | 0,84                    | 10,6                         |
|                | 0,86                    | 11                           |
|                | 0,88                    | 11,2                         |
| 6              | 0,9                     | 11,8                         |
|                | 0,92                    | 12                           |
| 8              | 0,94                    | 12,4                         |
| 9              | 0,96                    | 12,7                         |
| 10             | 0,98                    | 12,9                         |

Таблиця 2.2 – Вихідні дані для розрахунку

**Задача 2.3.** Аналогова система передавання з частотним розділенням каналів з односмуговою амплітудною модуляцією має три канали тональної частоти  $(0,3 - 3,4 \text{ kT})$ . Несуча частота

найнижчого за частотою каналу (каналу 1) становить Δ*f*нес. Для формування групового сигналу канальними смуговими фільтрами на виході амплітудних модуляторів виділяється нижня бокова смуга. Захисний інтервал між каналами в груповому сигналі становить *δ* (таблиця 2.3).

Визначити нижню та верхню частоти спектра каналу 3 в груповому сигналі.

|                | таблиця 2.5 — Вилідін дані для розрахунку |                              |
|----------------|-------------------------------------------|------------------------------|
| Варіант        | $\delta$ , к $\Gamma$ ц                   | $\Delta f$ нес, К $\Gamma$ Ц |
|                | 0,8                                       |                              |
| $\overline{2}$ | 0,82                                      | 10,5                         |
| 3              | 0,84                                      | 10,6                         |
|                | 0,86                                      |                              |
| 5              | 0,88                                      | 11,2                         |
| 6              | 0,9                                       | 11,8                         |
|                | 0,92                                      | 12                           |
| 8              | 0,94                                      | 12,4                         |
| $\mathbf Q$    | 0,96                                      | 12,7                         |
|                | 0,98                                      | 12,9                         |

 $Ta6$ пиня  $2.3 - Ru$ уідні дані для розрахунку

**Задача 2.4.** Аналогова система передавання з частотним розділенням каналів з односмуговою амплітудною модуляцією має три канали тональної частоти (0,3 – 3,4 кГц). Несуча частота найнижчого за частотою каналу (каналу 1) становить Δ*f*нес. Для формування групового сигналу канальними смуговими фільтрами на виході амплітудних модуляторів виділяється нижня бокова смуга. Захисний інтервал між каналами в груповому сигналі становить *δ* (таблиця 2.4).

Розрахувати ширину спектра групового сигналу.

| Варіант        | $\cdots$<br>$\cdots$<br>. .<br>$\delta$ , к $\Gamma$ ц | $\Delta f$ нес, К $\Gamma$ ц |
|----------------|--------------------------------------------------------|------------------------------|
|                | 0,8                                                    | 10                           |
| $\overline{2}$ | 0,82                                                   | 10,5                         |
| 3              | 0,84                                                   | 10,6                         |
|                | 0,86                                                   | 11                           |
| 5              | 0,88                                                   | 11,2                         |
| 6              | 0,9                                                    | 11,8                         |
|                | 0,92                                                   | 12                           |
| 8              | 0,94                                                   | 12,4                         |
| 9              | 0,96                                                   | 12,7                         |
| 10             | 0,98                                                   | 12,9                         |

Таблиця 2.4 – Вихідні дані для розрахунку

**Задача 2.5.** Розрахувати швидкість передавання групового потоку системи передавання з часовим розділенням каналів і побайтним мультиплексуванням, якщо кількість канальних інтервалів становить *N*кі, а тривалість циклу − *Т*циклу (таблиця 2.5).

Таблиця 2.5 – Вихідні дані для розрахунку

| Варіант        | $N_{\rm{ki}}$ | $T_{\text{UMKIY}}, \text{MKC}$ |
|----------------|---------------|--------------------------------|
|                | 16            | 10                             |
| $\overline{2}$ | 32            | 10,5                           |
| 3              | 24            | 10,6                           |
|                | 64            | 11                             |
| 5              | 48            | 11,2                           |
| 6              | 24            | 11,8                           |
| ⇁              | 32            | 12                             |
| 8              | 16            | 12,4                           |
| Q              | 64            | 12,7                           |
| 10             | 24            | 12,9                           |

# **3 МЕТОДИ ПОВТОРНОГО ПЕРЕДАВАННЯ ІНФОРМАЦІЇ**

## **3.1 Приклади розв'язання основних типів задач**

**Приклад 3.1.** Розрахувати показник ефективності методу повторного передавання з зупинкою та очікуванням − коефіцієнт використання, що визначається як відношення часу передавання корисної інформації до повного часу, необхідного для передавання одного пакета (складові показника ефективності показані на рисунку 3.1).

Вихідні дані для розрахунку: довжина поля даних (корисної інформації) пакета – 1500 байт; довжина заголовка пакета – 50 байт; довжина квитанції для підтвердження приймання пакета (ACK) – 20 байт; швидкість передавання – 2048 кбіт/с; відстань між передавачем та отримувачем даних (довжина каналу) – 50 км; швидкість розповсюдження сигналів у каналі – 200 000 000 км/с. Вважати, що помилки при передаванні пакетів і квитанцій відсутні.

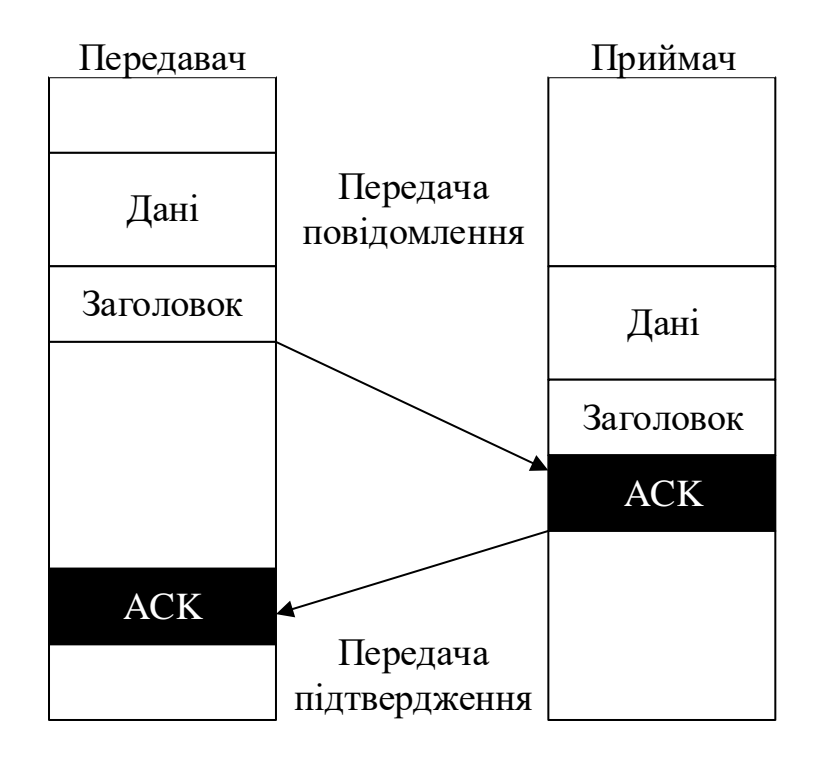

Рисунок 3.1 – Метод повторного передавання з зупинкою та очікуванням

*Розв'язання*

Розраховуємо час розповсюдження сигналів у каналі:

$$
\tau = \frac{1}{r} = 2.5 \cdot 10^{-4} \text{ c.}
$$

Розраховуємо показник ефективності – коефіцієнт використання каналу:

$$
\frac{(8 \cdot m)}{C} + \frac{(8 \cdot h)}{C} = 6,055 \cdot 10^{-3},
$$

$$
\rho = \frac{\left(\frac{8 \cdot m}{C}\right)}{\left(\frac{8 \cdot m}{C}\right) + \left(\frac{8 \cdot h}{C}\right) + \tau + \left(\frac{8 \cdot a}{C}\right) + \tau} = 0,883.
$$

**Приклад 3.2.** Розрахувати показник ефективності методів повторного передавання з ковзним вікном (з повертанням на N пакетів назад або вибірковим повторенням) – коефіцієнт використання, що розраховується як відношення часу передавання корисної інформації до повного часу, необхідного для передавання одного пакета (складові показника ефективності показані на рисунку 3.2).

При розв'язанні задачі врахувати таке:

− помилки при передаванні пакетів і квитанцій відсутні;

− неперервне передавання пакетів (без зупинення передавання для очікування квитанції з метою підтвердження приймання пакета) буде відбуватися, якщо довжина вікна на одиницю більше, ніж кількість пакетів, що можуть бути передані за час очікування квитанції (визначається як результат ділення часу, необхідного для отримання квитанції, на час передавання повного пакета).

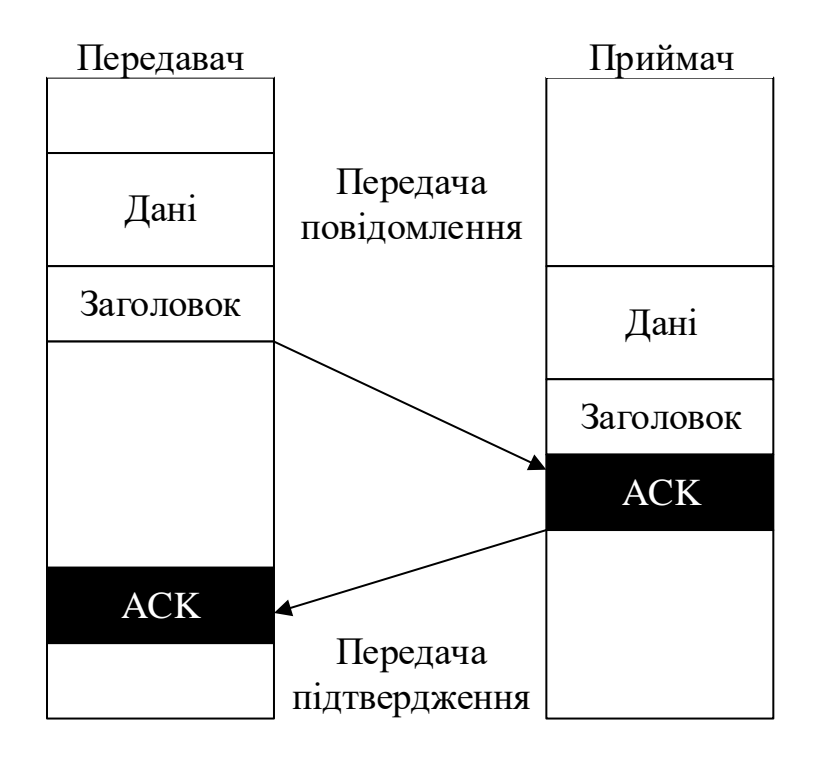

Рисунок 3.2 – Метод повторного передавання з ковзним вікном

Вихідні дані для розрахунку: довжина поля даних (корисної інформації) пакета – 1500 байт; довжина заголовку пакета – 50 байт; довжина квитанції для підтвердження приймання пакета (ACK) – 20 байт; швидкість передавання – 2048 кбіт/с; відстань між передавачем та отримувачем даних (довжина каналу) – 5000 км; швидкість розповсюдження сигналів у каналі – 200 000 000 км/с; довжина вікна – 20 пакетів.

*Розв'язання*

Розраховуємо час розповсюдження сигналів у каналі:

$$
\tau=\frac{1}{r}=0.025\,\mathrm{c}.
$$

Час на передавання цілого пакета

$$
T_{\text{rep u} \text{inoro nakery}} = \frac{8 \cdot m + 8 \cdot h}{C} = 6,055 \cdot 10^{-3}.
$$

Час до приймання підтвердження

$$
T_{\text{до прийому підтв}} = 2 \cdot \tau + \frac{8 \cdot a}{C} = 0.05.
$$

Кількість пакетів, що можна передати при очікуванні підтвердження,

$$
W_{\text{nakeris при очік}} = \frac{T_{\text{до прийому підтв}}}{T_{\text{пер цілого пакету}}} = 8,271.
$$

 $W_{\text{mith}}$  безперерв пер =  $W_{\text{nakerib nph}}$  очік + 1 = 10. Умова безперервної передачі

$$
W \geq W_{\text{min}} \, \text{6esnepeps nep} = 1.
$$

Умова короткого вікна 0 поява часу очікування у процесі передавання

$$
W < W_{\text{miH}} \, \text{6esnepepB nep} = 0.
$$

Розраховуємо показник ефективності – коефіцієнт використання каналу:

 $\rho(W\geq W_{\scriptscriptstyle\rm MIH}$  безперерв пер  $\cdot$  $8 \cdot m$  $8 \cdot m + 8 \cdot h$ ,  $8 \cdot m \cdot W$  $8 \cdot m + 8 \cdot h + 8 \cdot a + 2 \cdot \tau \cdot C$  $) = 0,968.$ 

$$
\rho(W \geq W_{\min \text{ 6esnepeps nep }}, \frac{8 \cdot m}{8 \cdot m + 8 \cdot h}, \frac{\left(\frac{8 \cdot m}{C}\right) \cdot W}{\left(\frac{8 \cdot m}{C}\right) + \left(\frac{8 \cdot h}{C}\right) + \tau + \left(\frac{8 \cdot a}{C}\right) + \tau} = 0,968.
$$

### **3.2 Задачі для самостійного розв'язання**

**Задача 3.1.** Розрахувати показник ефективності методу повторного передавання з зупинкою та очікуванням − коефіцієнт використання, що визначається як відношення часу передавання корисної інформації до повного часу, необхідного для передавання одного пакета (складові показника ефективності показані на рисунку 3.1).

Вихідні дані для розрахунку: довжина поля даних (корисної інформації) пакета – *m*; довжина заголовка пакета – *h*; довжина квитанції для підтвердження приймання пакета (ACK) – *а*; швидкість передавання – *C*; відстань між передавачем та отримувачем даних (довжина каналу) – *l*; швидкість розповсюдження сигналів у каналі – *r* (таблиця 3.1). Вважати, що помилки при передаванні пакетів і квитанцій відсутні.

| Варіант        | $r$ , M/c        | $l$ , KM | а, байт | $h$ , байт | $m$ , байт | C, c               |
|----------------|------------------|----------|---------|------------|------------|--------------------|
|                | $2,2.10^8$       | 45       | 17      | 44         | 1424       | $2,048 \cdot 10^6$ |
| 2              | $2,1.10^8$       | 50       | 18      | 45         | 1356       | $1,024\cdot10^{6}$ |
| 3              | $2,3.10^8$       | 42       | 16      | 46         | 1436       | $3,072 \cdot 10^6$ |
| $\overline{4}$ | $2,5.10^8$       | 43       | 19      | 48         | 1500       | $2,048 \cdot 10^6$ |
| 5 <sup>5</sup> | $1,2.10^8$       | 55       | 22      | 42         | 1515       | $1,024\cdot10^{6}$ |
| 6              | $1,8.10^{8}$     | 57       | 20      | 56         | 1522       | $3,072 \cdot 10^6$ |
| $\tau$         | $1.9 \cdot 10^8$ | 52       | 17      | 52         | 1448       | $2,048 \cdot 10^6$ |
| 8              | $2.10^8$         | 54       | 18      | 54         | 1396       | $1,024\cdot10^{6}$ |
| 9              | $1,6.10^8$       | 46       | 19      | 50         | 1550       | $3,072 \cdot 10^6$ |
| 10             | $1.7 \cdot 10^8$ | 48       | 16      | 58         | 1440       | $2,048 \cdot 10^6$ |

Таблиця 3.1 – Вихідні дані для розрахунку

**Задача 3.2.** Розрахувати показник ефективності методів повторного передавання з ковзним вікном (з повертанням на N пакетів назад або вибірковим повторенням) – коефіцієнт використання, що визначається як відношення часу передавання корисної інформації до повного часу, необхідного для передавання одного пакета (складові показника ефективності показані на рисунку 3.2).

При розв'язанні задачі врахувати таке:

− помилки при передаванні пакетів і квитанцій відсутні;

неперервне передавання пакетів (без зупинення передавання для очікування квитанції з метою підтвердження приймання пакета) буде відбуватися, якщо довжина вікна на одиницю більше, ніж кількість пакетів, що можуть бути передані за час очікування квитанції (визначається як результат ділення часу, необхідного для отримання квитанції, на час передавання повного пакета).

Вихідні дані для розрахунку: довжина поля даних (корисної інформації) пакета – *m*; довжина заголовка пакета – *h*; довжина квитанції для підтвердження приймання пакета (ACK) – *а*; швидкість передавання – *C*; відстань між передавачем та отримувачем даних (довжина каналу) – *l*; швидкість розповсюдження сигналів у каналі – *r*; довжина вікна – *W* (таблиця 3.2).

| BapiaHT        | W,    | $r$ , M/C        | $l$ , KM | $a, 6a$ йт | h,   | $m$ , байт | C, c               |
|----------------|-------|------------------|----------|------------|------|------------|--------------------|
|                | пакет |                  |          |            | байт |            |                    |
|                | 21    | $2,2.10^8$       | 45       | 17         | 44   | 1424       | $2,048 \cdot 10^6$ |
| $\overline{2}$ | 18    | $2,1.10^8$       | 50       | 18         | 45   | 1356       | $1,024\cdot10^{6}$ |
| 3              | 22    | $2,3.10^8$       | 42       | 16         | 46   | 1436       | $3,072 \cdot 10^6$ |
| 4              | 20    | $2,5.10^8$       | 43       | 19         | 48   | 1500       | $2,048 \cdot 10^6$ |
| 5              | 17    | $1,2.10^8$       | 55       | 22         | 42   | 1515       | $1,024\cdot10^{6}$ |
| 6              | 23    | $1,8.10^8$       | 57       | 20         | 56   | 1522       | $3,072 \cdot 10^6$ |
| $\tau$         | 24    | $1.9 \cdot 10^8$ | 52       | 17         | 52   | 1448       | $2,048 \cdot 10^6$ |
| 8              | 25    | $2 \cdot 10^8$   | 54       | 18         | 54   | 1396       | $1,024\cdot10^{6}$ |
| 9              | 15    | $1,6.10^8$       | 46       | 19         | 50   | 1550       | $3,072 \cdot 10^6$ |
| 10             | 16    | $1.7 \cdot 10^8$ | 48       | 16         | 58   | 1440       | $2,048 \cdot 10^6$ |

Таблиця 3.2 – Вихідні дані для розрахунку

# **4 РОЗРАХУНОК МІНІМАЛЬНОЇ ТА МАКСИМАЛЬНОЇ ШВИДКОСТІ ПЕРЕДАВАННЯ ІНФОРМАЦІЇ КАДРАМИ ЗМІННОЇ ДОВЖИНИ**

## **4.1 Приклади розв'язання основних типів задач**

**Приклад 4.1.** Між суміжними вузлами комутації пакетів (кадрів) телекомунікаційної мережі утворений канал електрозв'язку (тракт передавання кадрів на основі технології Fast Ethernet) зі швидкістю передачі 100 Мбіт/с. Передавання інформації здійснюється кадрами змінної довжини. При цьому загальна довжина службових полів кадра становить 18 байт, довжина поля даних (корисної інформації) кадра мінімальної довжини – 46 байт, довжина поля даних (корисної інформації) кадра максимальної довжини – 1500 байт, мінімальний інтервал часу між часом закінчення передавання попереднього кадру та початком передавання наступного (міжкадровий інтервал) –

0,96 мкс, загальна довжина преамбули з початковим обмежувачем кадру, що передаються перед кожним кадром, – 8 байт.

Розрахувати відношення максимальної швидкості передавання корисної інформації до мінімальної.

*Розв'язання*

Знаходимо час передавання одного біта по утвореному каналу:  $\overline{1}$ 

$$
T_{\text{rep ofira}} = \frac{1}{C} = 10 \cdot 10^{-9} \text{ c.}
$$

Знаходимо час передавання одного байта по утвореному каналу:

$$
T_{\text{nep 6aŭra}} = 8 \cdot T_{\text{nep 6ira}} = 80 \cdot 10^{-9} \text{ c.}
$$

Обчислюємо довжини кадрів і час їх передавання включно з преамбулою:

$$
L_{\text{KaAp min}} = L_{\text{crym}} + L_{\text{kopnc min}} = 64 \text{ байт},
$$
\n
$$
L_{\text{Kaap maxc}} = L_{\text{crym}} + L_{\text{kopnc maxc}} = 1,518 \cdot 10^3 \text{ байт},
$$
\n
$$
T_{\text{Kaap min}} = L_{\text{Kaap min}} \cdot 8 \cdot T_{\text{rep dir}} = 5,12 \cdot 10^{-6} \text{ c},
$$
\n
$$
T_{\text{Kaap maxc}} = L_{\text{Kaap maxc}} \cdot 8 \cdot T_{\text{rep dir}} = 121,44 \cdot 10^{-6} \text{ c}.
$$

Обчислюємо інтенсивність кадрів, враховуючи міжкадровий інтервал для кадрів мінімальної і максимальної довжини:

$$
\lambda_{\text{KaAp min}} = \frac{1}{T_{\text{mpeam}} + T_{\text{Kaap min}} + T_{\text{mikkaap}}} = 148,81 \cdot 10^3 \text{ c},
$$
\n
$$
\lambda_{\text{Kaap maxc}} = \frac{1}{T_{\text{mpeam}} + T_{\text{Kaap maxc}} + T_{\text{mikkaap}}} = 8,127 \cdot 10^3 \text{ c}.
$$

Обчислюємо мінімальну і максимальну швидкість передавання корисної інформації:

$$
R_{\text{KaAp~miH}} = 8 \cdot L_{\text{Kopnc~miH}} \cdot \lambda_{\text{Kaap~miH}} = 54,762 \cdot 10^6 \frac{6a\text{hT}}{c},
$$
  

$$
R_{\text{Kaap~makc}} = 8 \cdot L_{\text{Kopnc~maxc}} \cdot \lambda_{\text{Kaap~maxc}} = 97,529 \cdot 10^6 \frac{6a\text{hT}}{c}.
$$

Розраховуємо відношення максимальної швидкості передавання корисної інформації до мінімальної:

$$
\frac{R_{\text{Ka\mu\mu\,\text{masc}}}}{R_{\text{Ka\mu\mu\,\text{miH}}}} = 1.781 \frac{\text{байт}}{\text{c}}.
$$

**Приклад 4.2.** Між суміжними вузлами комутації пакетів (кадрів) телекомунікаційної мережі утворений канал електрозв'язку (тракт передачі кадрів на основі технології Gigabit Ethernet) зі швидкістю передачі 1000 Мбіт/с. Передавання інформації здійснюється кадрами змінної довжини. При цьому загальна довжина службових полів кадру становить 18 байт, довжина поля даних (корисної інформації) кадру мінімальної довжини – 46 байт, довжина поля даних (корисної інформації) кадру максимальної довжини – 1500 байт, мінімальний інтервал часу між часом закінчення передавання попереднього кадру та початком передавання наступного (міжкадровий інтервал) – 0,096 мкс, загальна довжина преамбули з початковим обмежувачем кадру, що передаються перед кожним кадром, – 8 байт.

Розрахувати відношення максимальної швидкості передавання корисної інформації до мінімальної, враховуючи, що кадр з загальною довжиною менше 512 байт має бути доповнений додатковими байтами (розширенням носія), що не несуть корисної інформації.

## *Розв'язання*

Знаходимо час передавання одного біта по утвореному каналу:

$$
T_{\text{rep ofira}} = \frac{1}{C} = 1 \cdot 10^{-9} \text{ c.}
$$

Знаходимо час передавання одного байта по утвореному каналу:

$$
T_{\text{rep}}_{\text{ 6a\text{Wra}}} = 8 \cdot T_{\text{rep}}_{\text{ 6ira}} = 8 \cdot 10^{-9} \text{ c.}
$$

Обчислюємо довжини кадрів і час їх передавання включно з преамбулою:

$$
L_{\text{KaAp~miH}} = L_{\text{crym}} + L_{\text{Kopnc~miH}} = 64 \text{ байт},
$$

$$
L_{\text{Kaap~miH}} < L_{\text{miH~3arahH}}.
$$

Якщо нерівність виконується, то загальна довжина кадру менше 512, тому потрібно додати доповнення носія з такою довжиною, щоб загальна довжина кадру була 512 (без урахування преамбули). Якщо нерівність не виконується – довжина доповнення встановлюється 0.

$$
L_{\text{Aod kmap min}} = 512 - 64 = 448 \text{ байт},
$$
  

$$
L_{\text{Kaap maxc}} = L_{\text{c,nym}} + L_{\text{Kopnc maxc}} = 1,518 \cdot 10^3 \text{ байт},
$$
  

$$
L_{\text{Ka,np maxc}} < L_{\text{mih-3arahh}}.
$$

Як видно з нерівності, кадр максимальної довжини більше 512, тому доповнення до кадру не потрібне.

$$
T_{\text{KaAp min}} = L_{\text{Kaap min}} \cdot 8 \cdot T_{\text{rep ofir}} = 512 \cdot 10^{-9} \text{ c},
$$
  

$$
T_{\text{Kaap maxc}} = L_{\text{Kaap maxc}} \cdot 8 \cdot T_{\text{rep ofir}} = 12,144 \cdot 10^{-6} \text{ c}.
$$
  

$$
T_{\text{mpeam6}} = L_{\text{mpeam6}} \cdot 8 \cdot T_{\text{rep ofir}} = 64 \cdot 10^{-9} \text{ c},
$$

 $T_{\rm 20100B~Ka\mu p~mi\mu} \, = L_{\rm 20100B~Ka\mu p~mi\mu} \cdot 8 \cdot T_{\rm 100~6ir} \, = 3{,}584 \cdot 10^{-6} \; \rm c$  ,

$$
T_{\text{допов кадр макс}} = L_{\text{допов кадр макс}} \cdot 8 \cdot T_{\text{пер біт}} = 0 \text{ с.}
$$

Обчислюємо інтенсивність кадрів, враховуючи міжкадровий інтервал для кадрів мінімальної і максимальної довжини:

$$
\lambda_{\text{KaAp min}} = \frac{1}{T_{\text{mpeam}} + T_{\text{Kaap min}} + T_{\text{mikkaap}} + T_{\text{A010B Kaap min}}}
$$
  
= 234,962 \cdot 10<sup>3</sup> c,  

$$
\lambda_{\text{Kaap maxc}} = \frac{1}{T_{\text{mpeam}} + T_{\text{Kaap maxc}} + T_{\text{mikkaap}} + T_{\text{A010B Kaap maxc}}}
$$
  
= 81,274 \cdot 10<sup>3</sup> c.

Обчислюємо мінімальну і максимальну швидкість передавання корисної інформації:

$$
R_{\text{KaAp min}} = 8 \cdot L_{\text{kopuc min}} \cdot \lambda_{\text{Kaap min}} = 86,466 \cdot 10^6 \frac{\text{Ga}{\text{H}}}{\text{c}},
$$

$$
R_{\text{Kaap maxc}} = 8 \cdot L_{\text{kopuc maxc}} \cdot \lambda_{\text{Kaap maxc}} = 975,293 \cdot 10^6 \frac{\text{Ga}{\text{H}}}{\text{c}}.
$$

Розраховуємо відношення максимальної швидкості передавання корисної інформації до мінімальної:

$$
\frac{R_{\text{Ka}\text{Hp MAKC}}}{R_{\text{Ka}\text{Hp MIH}}} = 11,279 \frac{\text{6a\text{H}}\text{T}}{\text{c}}.
$$

### **4.2 Задачі для самостійного розв'язання**

**Задача 4.1.** Між суміжними вузлами комутації пакетів (кадрів) телекомунікаційної мережі утворений канал електрозв'язку (тракт передавання кадрів на основі технології Fast Ethernet) зі швидкістю передавання *С*. Передавання інформації здійснюється кадрами змінної довжини. При цьому загальна довжина службових полів кадру становить *L*служ, довжина поля даних (корисної інформації) кадру мінімальної довжини – *L*корис мін,

довжина поля даних (корисної інформації) кадру максимальної довжини – *L*корис макс, мінімальний інтервал часу між часом закінчення передавання попереднього кадру та початком передавання наступного (міжкадровий інтервал) – *Т*міжкадр, загальна довжина преамбули з початковим обмежувачем кадру, що передаються перед кожним кадром, – *L*преамб (таблиця 4.1).

Розрахувати відношення максимальної швидкості передавання корисної інформації до мінімальної.

| Bapi-          | C,     | $P_{\text{max}}$<br>$L_{\text{cJ} \text{J} \text{K}}$ | $L_{\text{Theam6}}$ | $L_{KOPHC~MiH}$ , | $L_{\text{kopnc\,}max}$ , | $T_{\scriptsize \textrm{Mikka\&}}$ р, |
|----------------|--------|-------------------------------------------------------|---------------------|-------------------|---------------------------|---------------------------------------|
| ант            | M6iT/c | байт                                                  | байт                | байт              | байт                      | С                                     |
|                | 100    | 17                                                    |                     | 44                | 1424                      | $0.94 \cdot 10^{-6}$                  |
| $\overline{2}$ | 120    | 18                                                    | 8                   | 45                | 1356                      | $0,92.10^{-6}$                        |
| 3              | 160    | 16                                                    | 6                   | 46                | 1436                      | $0,93\cdot10^{-6}$                    |
| 4              | 200    | 19                                                    | 9                   | 48                | 1500                      | $0.91 \cdot 10^{-6}$                  |
| 5              | 1000   | 14                                                    | 12                  | 42                | 1515                      | $0.97 \cdot 10^{-6}$                  |
| 6              | 300    | 21                                                    | 10                  | 56                | 1522                      | $0,98.10^{-6}$                        |
| 7              | 140    | 15                                                    | 7                   | 52                | 1448                      | $0,89.10^{-6}$                        |
| 8              | 250    | 20                                                    | 8                   | 54                | 1396                      | $0,78.10^{-6}$                        |
| 9              | 300    | 18                                                    | 9                   | 50                | 1550                      | $0,87.10^{-6}$                        |
| 10             | 100    | 16                                                    | 6                   | 58                | 1440                      | $0,96.10^{-6}$                        |

Таблиця 4.1 – Вихідні дані для розрахунку

**Задача 4.2.** Між суміжними вузлами комутації пакетів (кадрів) телекомунікаційної мережі утворений канал електрозв'язку (тракт передавання кадрів на основі технології Gigabit Ethernet) зі швидкістю передавання *С*. Передавання інформації здійснюється кадрами змінної довжини. При цьому загальна довжина службових полів кадру становить *L*служ, довжина поля даних (корисної інформації) кадру мінімальної довжини – *L*корис мін, довжина поля даних (корисної інформації) кадру максимальної довжини –  $L_{\text{kopac}}$  макс, мінімальний інтервал часу між часом закінчення передавання попереднього кадру та початком передавання наступного (міжкадровий інтервал) –  $T_{\text{m}i\text{m}}$ загальна довжина преамбули з початковим обмежувачем кадру, що передаються перед кожним кадром, – *L*преамб (таблиця 4.2).

Розрахувати відношення максимальної швидкості передавання корисної інформації до мінімальної, враховуючи, що

кадр з загальною довжиною менше 512 байт має бути доповнений додатковими байтами (розширенням носія), що не несуть корисної інформації.

| Bapi-          | C,     | $P_{\text{max}}$<br>$L_{\rm{cJIYK}},$ | $L_{\text{Theam6}}$ | $L_{\text{Kopnc~min}}$ , | $L_{\text{kopnc\,} \text{макс}}$ | $T_{\mbox{\tiny{M}}\mbox{\tiny{i}}}$ жкадр, |
|----------------|--------|---------------------------------------|---------------------|--------------------------|----------------------------------|---------------------------------------------|
| ант            | M6iT/c | байт                                  | байт                | байт                     | байт                             | C                                           |
|                | 1000   | 17                                    |                     | 44                       | 1424                             | $0,94.10^{-6}$                              |
| $\overline{2}$ | 1200   | 18                                    | 8                   | 45                       | 1356                             | $0,92.10^{-6}$                              |
| 3              | 1600   | 16                                    | 6                   | 46                       | 1436                             | $0,93\cdot10^{-6}$                          |
| 4              | 2000   | 19                                    | 9                   | 48                       | 1500                             | $0,91 \cdot 10^{-6}$                        |
| 5              | 1000   | 14                                    | 12                  | 42                       | 1515                             | $0,97.10^{-6}$                              |
| 6              | 1300   | 21                                    | 10                  | 56                       | 1522                             | $0,98.10^{-6}$                              |
| 7              | 1400   | 15                                    | $\overline{7}$      | 52                       | 1448                             | $0,89.10^{-6}$                              |
| 8              | 2500   | 20                                    | 8                   | 54                       | 1396                             | $0,78.10^{-6}$                              |
| 9              | 1000   | 18                                    | 9                   | 50                       | 1550                             | $0,87.10^{-6}$                              |
| 10             | 1800   | 16                                    | 6                   | 58                       | 1440                             | $0,96.10^{-6}$                              |

 $Ta6$ пиця  $4.2 - Rux$ ідні дані для розрахунку

# **5 ОЦІНЮВАННЯ НЕОБХІДНОЇ ПРОДУКТИВНОСТІ КОМУТАТОРА ETHERNET**

# **5.1 Приклади розв'язання основних типів задач**

**Приклад 5.1.** Нехай дана матриця розподілу потоків пакетів між портами комутатора Ethernet, елементами якої є інтенсивності потоків пакетів між відповідними портами:

 $\begin{pmatrix} 0 & 100 & 50 & 250 \\ 60 & 0 & 180 & 120 \\ 70 & 90 & 0 & 800 \\ 110 & 140 & 150 & 0 \end{pmatrix}$ 

Визначити мінімально допустиму продуктивність комутатора (у кадрах за 1 с) з урахуванням того, що вона має перевищувати розрахункове значення продуктивності в п'ять разів з метою гарантування забезпечення необхідної продуктивності в

реальних умовах роботи з урахуванням використання додаткових функцій.

*Розв'язання*

Розраховуємо завантаженість комутатора:

$$
C = \sum_{i=1}^{4} \sum_{j=1}^{4} n_{i,j} = 2120 \frac{\text{Ka}_{\text{A}}}{c}.
$$

Розраховуємо продуктивність комутатора:

$$
P = 5 \cdot C = 10600 \frac{\text{kap}}{c}.
$$

**Приклад 5.2.** Нехай дана матриця розподілу потоків пакетів між портами комутатора Ethernet, елементами якої є інтенсивності потоків пакетів між відповідними портами:

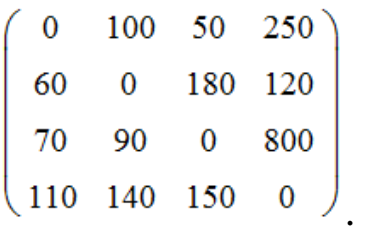

Визначити мінімально допустиму продуктивність комутатора з урахуванням того, що вона має перевищувати розрахункове значення продуктивності в п'ять разів з метою гарантування забезпечення необхідної продуктивності в реальних умовах роботи з урахуванням використання додаткових функцій.

При проведенні розрахунку використовувати мінімальну довжину кадру Ethernet, а преамбулою та міжкадровим інтервалом знехтувати.

*Розв'язання*

Розраховуємо завантаженість комутатора:

$$
C = \sum_{i=1}^{4} \sum_{j=1}^{4} n_{i,j} = 2.1 \cdot 10^3 \frac{\text{Ka}_{\text{A}}}{c}.
$$

Розраховуємо продуктивність комутатора:

$$
P = 5 \cdot C = 10,6 \cdot 10^3 \frac{\text{kap}}{c}.
$$

Розраховуємо продуктивність комутатора з урахуванням використання додаткових функцій:

$$
P_{A O A} = 8 \cdot L_{\text{Ka} \text{A} p \text{ M} \text{H}} \cdot P = 5.4 \cdot 10^6 \frac{\text{6} \text{m}}{c}.
$$

**Приклад 5.3.** Нехай відомі значення вхідної та вихідної інтенсивності потоків кадрів для кожного порту комутатора Ethernet (таблиця 5.1).

| Номер порту | Інтенсивність потоку кадрів, кадр/с |                  |  |
|-------------|-------------------------------------|------------------|--|
|             | ВХ1ДНОГО                            | <b>ВИХ1ДНОГО</b> |  |
|             | 400                                 | 240              |  |
|             | 360                                 | 330              |  |
|             | 960                                 | 380              |  |
|             |                                     |                  |  |

Таблиця 5.1 – Параметри потоків кадрів

Визначити мінімально допустиму продуктивність комутатора (у кадрах за 1 с) з урахуванням того, що вона має перевищувати розрахункове значення продуктивності в п'ять разів з метою гарантування забезпечення необхідної продуктивності в реальних умовах роботи з урахуванням використання додаткових функцій.

#### *Розв'язання*

Розраховуємо сумарну інтенсивність вхідного потоку кадрів комутатора:

$$
\sum_{\text{Bx}} = P_{1 \text{ Bx}} + P_{2 \text{ Bx}} + P_{3 \text{ Bx}} + P_{4 \text{ Bx}} = 2120 \frac{\text{Ka}{\text{ABP}}}{c}.
$$

Розраховуємо сумарну інтенсивність вхідного потоку кадрів комутатора:

$$
\sum_{\text{BHX}} = P_{1 \text{ BHX}} + P_{2 \text{ BHX}} + P_{3 \text{ BHX}} + P_{4 \text{ BHX}} = 2120 \frac{\text{Ka}{\text{Aup}}}{\text{C}}.
$$

Розраховуємо продуктивність комутатора:

$$
P = 5 \cdot \sum_{\text{BHX}} = 10600 \frac{\text{Kaapp}}{c}.
$$

Розраховуємо продуктивність комутатора з урахуванням використання додаткових функцій:

$$
P_{\text{A0A}} = 8 \cdot L_{\text{KaAp Mil}} \cdot P = 5427200 \frac{\text{6ir}}{c}.
$$

**Приклад 5.4.** Нехай на один із портів комутатора Ethernet надходить потік кадрів з такими розрахунковими параметрами:

− інтенсивність потоку кадрів − 400 пакет/с;

− довжина поля даних у кадрі – 600 байт.

Обрати мінімально необхідну швидкість передавання, яку має підтримувати розглядуваний порт комутатора, враховуючи, що коефіцієнт використання цього порту не має перевищувати 30 %.

При проведенні розрахунку преамбулою та міжкадровим інтервалом Ethernet знехтувати.

### *Розв'язання*

Оскільки коефіцієнт використання цього порту не має перевищувати 30 %, то

$$
\rho_{\text{masc}} = \frac{30}{100} = 0.3.
$$

Об'єм службової інформації кадру Ethernet становить 18 байт. Тоді загальна довжина кадру Ethernet становить

$$
L_{\text{Kaap Ethernet}} = L_{\text{crysK6}} + L_{\text{Kopuch}} = 618 \text{ Ga\text{W}}.
$$

Розраховуємо швидкість передачі, яку має підтримувати розглядуваний порт комутатора:

$$
C = \frac{8 \cdot L_{\text{Kaap Ethernet}} \cdot \lambda}{\rho_{\text{maxc}}} = 6{,}592 \cdot 10^6 \frac{\text{6ir}}{\text{c}}.
$$

## **5.2 Задачі для самостійного розв'язання**

**Приклад 5.1.** Нехай дана матриця розподілу потоків пакетів між портами комутатора Ethernet, елементами якої є інтенсивності потоків пакетів між відповідними портами, *A.*

Визначити мінімально допустиму продуктивність комутатора (у кадрах за 1 с) з урахуванням того, що вона має перевищувати розрахункове значення продуктивності в *n* разів з метою гарантування забезпечення необхідної продуктивності в реальних умовах роботи з урахуванням використання додаткових функцій (таблиця 5.2).

| $1$ uvinių $0.2$ | Dhisiani dani din pospasy inv                                                                                                    |            |
|------------------|----------------------------------------------------------------------------------------------------|------------|
| Варіант          | Матриця розподілу потоків                                                                                                    | $n$ , рази |
|                  | пакетів між портами                                                                                                    |            |
|                  | комутатора Ethernet A                                                                                                    |            |
|                  | $\overline{2}$                                                                                                    | 3          |
|                  | 100<br>80<br>250<br>$\overline{0}$<br>20<br>120<br>60<br>170<br>70<br>90<br>$\overline{0}$<br>800<br>140<br>110<br>150<br>$\overline{0}$ | 4          |
| $\overline{2}$   | 165<br>825<br>330<br>0<br>198<br>594<br>396<br>$\bf{0}$<br>231 297<br>2640<br>$\bf{0}$<br>363 462 495<br>$\bf{0}$                        | 6          |

Таблиця 5.2 – Вихідні дані для розрахунку

Продовження таблиці 5.2

| $\mathbf{1}$   | $\overline{2}$                         | 3              |
|----------------|----------------------------------------|----------------|
|                | 110<br>0<br>220<br>550                 |                |
| 3              | 132<br>396<br>0<br>264                 | $\overline{7}$ |
|                | 198<br>1760<br>154<br>0                |                |
|                | 242 308<br>330<br>$\mathbf{0}$         |                |
|                | 580<br>290<br>1450<br>0                |                |
| $\overline{4}$ | 348<br>$\mathbf{0}$<br>1044<br>696     | 5              |
|                | 522<br>406<br>4640<br>$\bf{0}$         |                |
|                | 638<br>812<br>870<br>$\bf{0}$          |                |
|                | 620<br>1550<br>$\bf{0}$<br>310         |                |
| 5              | 1116<br>372<br>0<br>744                | $\overline{4}$ |
|                | 558<br>434<br>$\bf{0}$<br>4960         |                |
|                | 682<br>868<br>930<br>$\mathbf{0}$      |                |
|                | 1800<br>0<br>720<br>360                |                |
| 6              | 432<br>1296<br>864<br>$\bf{0}$         | 8              |
|                | 648<br>5760<br>504<br>$\boldsymbol{0}$ |                |
|                | 1008<br>1080<br>792<br>$\bf{0}$        |                |
|                | 1875<br>$\boldsymbol{0}$<br>750<br>375 |                |
| $\tau$         | 450<br>1350<br>900<br>$\bf{0}$         | 6              |
|                | 6000<br>525<br>675<br>$\boldsymbol{0}$ |                |
|                | 825 1050 1125 0                        |                |
|                | 850 425 2125<br>$\mathbf{0}$           |                |
| 8              | 510 0 1530<br>1020                     | 5              |
|                | 595 765 0<br>6800                      |                |
|                | 1190 1275 0<br>935                     |                |
|                | 1070 535 2675<br>$\mathbf{0}$          |                |
| 9              | 1926 1284<br>642 0                     | 7              |
|                | 749 963 0<br>8560                      |                |
|                | 1177 1498 1605 0                       |                |

Продовження таблиці 5.2

| – <del>, ,</del> |                    |                 |  |                 |  |
|------------------|--------------------|-----------------|--|-----------------|--|
|                  |                    |                 |  |                 |  |
| 10               |                    | 702 0 2106 1404 |  | 0 1170 585 2925 |  |
|                  | $1287$ 1638 1755 0 | 819 1053 0 9360 |  |                 |  |
|                  |                    |                 |  |                 |  |

**Задача 5.2.** Нехай дана матриця розподілу потоків пакетів між портами комутатора Ethernet, елементами якої є інтенсивності потоків пакетів між відповідними портами *A*.

Визначити мінімально допустиму продуктивність комутатора з урахуванням того, що вона має перевищувати розрахункове значення продуктивності в *n* разів з метою гарантування забезпечення необхідної продуктивності в реальних умовах роботи з урахуванням використання додаткових функцій.

При проведенні розрахунку використовувати мінімальну довжину кадру Ethernet *L*кадр мін, а преамбулою та міжкадровим інтервалом знехтувати (таблиця 5.3).

| 1.40           | $P_{\text{max}}$                                                                                                    |                  |                       |
|----------------|----------------------------------------------------------------------------------------------------|------------------|-----------------------|
| Варіант        | Матриця розподілу                                                                                                    | $\boldsymbol{n}$ | $L_{\text{KaAp miH}}$ |
|                | потоків пакетів між                                                                                                    |                  | байт                  |
|                | портами комутатора                                                                                                    |                  |                       |
|                | Ethernet A                                                                                                    |                  |                       |
|                | $\overline{2}$                                                                                                    | 3                | 4                     |
|                | 100<br>80<br>250<br>$\overline{0}$<br>60<br>170<br>20<br>120<br>70<br>90<br>800<br>$\overline{0}$<br>140<br>110<br>150<br>$\boldsymbol{0}$ | 6                | 128                   |
| $\overline{2}$ | 220<br>550<br>$\mathbf 0$<br>110<br>396<br>132<br>264<br>$\bf{0}$<br>154 198<br>1760<br>0<br>242 308 330<br>0                              | $\overline{4}$   | 64                    |

Таблиця 5.3 – Вихідні дані для розрахунку

Продовження таблиці 5.3

| 1              | $\overline{2}$                         | 3               | $\overline{4}$ |
|----------------|----------------------------------------|-----------------|----------------|
| 3              | 330<br>165<br>825<br>0                 | 5               | 256            |
|                | 198<br>594<br>$\bf{0}$<br>396          |                 |                |
|                | 297<br>2640<br>231<br>$\boldsymbol{0}$ |                 |                |
|                | 495<br>462<br>363<br>0                 |                 |                |
| $\overline{4}$ | 290<br>1450<br>0<br>580                | $\tau$          | 64             |
|                | 1044<br>348<br>0<br>696                |                 |                |
|                | 522<br>4640<br>406<br>$\bf{0}$         |                 |                |
|                | 638<br>812<br>870<br>$\mathbf{0}$      |                 |                |
| 5              | 1550<br>620<br>310<br>$\boldsymbol{0}$ | 8               | 128            |
|                | 372<br>$\boldsymbol{0}$<br>1116<br>744 |                 |                |
|                | 558<br>$\boldsymbol{0}$<br>4960<br>434 |                 |                |
|                | 682<br>930<br>868<br>$\bf{0}$          |                 |                |
| $6\,$          | 1800<br>$\bf{0}$<br>720<br>360         | $\overline{4}$  | 64             |
|                | 432<br>$\boldsymbol{0}$<br>1296<br>864 |                 |                |
|                | 648<br>5760<br>504<br>$\bf{0}$         |                 |                |
|                | 792<br>1008<br>1080<br>$\mathbf{0}$    |                 |                |
| $\overline{7}$ | 1875<br>$\bf{0}$<br>750<br>375         | $5\phantom{.0}$ | 32             |
|                | 1350<br>900<br>450<br>0                |                 |                |
|                | 6000<br>675<br>525<br>$\boldsymbol{0}$ |                 |                |
|                | 825<br>1050<br>1125<br>$\bf{0}$        |                 |                |
| 8              | 850<br>425<br>2125<br>0                | 6               | 128            |
|                | 510<br>$\bf{0}$<br>1530<br>1020        |                 |                |
|                | 765<br>$\bf{0}$<br>6800<br>595         |                 |                |
|                | 935<br>1190<br>1275<br>$\mathbf{0}$    |                 |                |
| 9              | $\bf{0}$<br>1070<br>535<br>2675        | $\overline{4}$  | 64             |
|                | 642<br>$\bf{0}$<br>1926<br>1284        |                 |                |
|                | 8560<br>749<br>963<br>$\bf{0}$         |                 |                |
|                | 1498<br>1605<br>1177<br>$\bf{0}$       |                 |                |
| 10             | 1170<br>$\bf{0}$<br>585<br>2925        | $\overline{7}$  | 32             |
|                | 2106<br>702<br>$\mathbf{0}$<br>1404    |                 |                |
|                | 1053<br>9360<br>819<br>$\bf{0}$        |                 |                |
|                | 1638<br>1755<br>1287<br>$\bf{0}$       |                 |                |

**Задача 5.3.** Нехай відомі значення вхідної та вихідної інтенсивності потоків кадрів для кожного порту комутатора Ethernet (таблиця 5.4).

Визначити мінімально допустиму продуктивність комутатора (у кадрах за 1 с) з урахуванням того, що вона має перевищувати розрахункове значення продуктивності в *n* разів з метою гарантування забезпечення необхідної продуктивності в реальних умовах роботи з урахуванням використання додаткових функцій.

| Варіант        | $\boldsymbol{N}$ | $\lambda$ , кадр/с |                | $L_{\text{\tiny Ka,IP}}$ | $\boldsymbol{n}$ |
|----------------|------------------|--------------------|----------------|--------------------------|------------------|
|                |                  | вхідного           | вихідного      | мін,                     |                  |
|                |                  |                    |                | байт                     |                  |
| $\mathbf{1}$   | $\overline{2}$   | $\overline{3}$     | $\overline{4}$ | $5\overline{)}$          | 6                |
| $\mathbf{1}$   | $\mathbf{1}$     | 880                | 528            | 64                       | $\overline{4}$   |
|                | $\overline{2}$   | 792                | 726            |                          |                  |
|                | 3                | 2112               | 836            |                          |                  |
|                | $\overline{4}$   | 880                | 2574           |                          |                  |
| $\overline{2}$ | $\mathbf{1}$     | 1320               | 792            | 32                       | 6                |
|                | $\overline{2}$   | 1188               | 1089           |                          |                  |
|                | $\overline{3}$   | 3168               | 1254           |                          |                  |
|                | $\overline{4}$   | 1320               | 3861           |                          |                  |
| 3              | $\mathbf{1}$     | 2320               | 1392           | 128                      | 5                |
|                | $\overline{2}$   | 2088               | 1914           |                          |                  |
|                | $\overline{3}$   | 5568               | 2204           |                          |                  |
|                | $\overline{4}$   | 2320               | 6786           |                          |                  |
| $\overline{4}$ | $\mathbf{1}$     | 2480               | 1488           | 256                      | $\overline{7}$   |
|                | $\overline{2}$   | 2232               | 2046           |                          |                  |
|                | 3                | 5952               | 2356           |                          |                  |
|                | $\overline{4}$   | 2480               | 7254           |                          |                  |
| 5              | $\mathbf{1}$     | 2880               | 1728           | 32                       | 8                |
|                | $\overline{2}$   | 2592               | 2376           |                          |                  |
|                | 3                | 6912               | 2736           |                          |                  |
|                | $\overline{4}$   | 2880               | 8424           |                          |                  |
| 6              | $\mathbf{1}$     | 3000               | 1800           | 64                       | $\overline{4}$   |
|                | $\overline{2}$   | 2700               | 2475           |                          |                  |
|                | $\overline{3}$   | 7200               | 2850           |                          |                  |
|                | $\overline{4}$   | 3000               | 8775           |                          |                  |

Таблиця 5.4 – Вихідні дані для розрахунку

|                | $\overline{2}$ | 3     | 4     | 5   | 6 |
|----------------|----------------|-------|-------|-----|---|
| $\overline{7}$ |                | 3400  | 2040  | 256 | 5 |
|                | $\overline{2}$ | 3060  | 2805  |     |   |
|                | 3              | 8160  | 3230  |     |   |
|                | 4              | 3400  | 9945  |     |   |
| 8              |                | 4280  | 2568  | 128 | 6 |
|                | $\overline{2}$ | 3852  | 3531  |     |   |
|                | 3              | 10272 | 4066  |     |   |
|                | 4              | 4280  | 12519 |     |   |
| 9              |                | 4680  | 2808  | 64  | 7 |
|                | $\overline{2}$ | 4212  | 3861  |     |   |
|                | 3              | 11232 | 4446  |     |   |
|                | 4              | 4680  | 13689 |     |   |
| 10             |                | 4420  | 2616  | 128 | 5 |
|                | $\overline{2}$ | 3942  | 3188  |     |   |
|                | 3              | 10124 | 4256  |     |   |
|                | 4              | 3860  | 12286 |     |   |

Продовження таблиці 5.4

**Задача 5.4.** Нехай на один із портів комутатора Ethernet надходить потік кадрів з такими розрахунковими параметрами (таблиця 5.5):

− інтенсивність потоку кадрів − λ;

− довжина поля даних у кадрі – *L*корисн.

Обрати мінімально необхідну швидкість передавання, яку має підтримувати розглядуваний порт комутатора, враховуючи, що коефіцієнт використання цього порту не має перевищувати 30 %.

При проведенні розрахунку преамбулою та міжкадровим інтервалом Ethernet знехтувати.

| $\ldots$ | $P_{\text{untra}}$  |                           |
|----------|---------------------|---------------------------|
| Варіант  | $\lambda$ , пакет/с | $L_{\text{kopuch}},$ байт |
|          | 2200                | 650                       |
|          | 1000                | 700                       |
| 3        | 900                 | 500                       |
|          | 250                 | 650                       |
|          | 55000               | 850                       |
| 6        | 70000               | 1200                      |
|          | 9200                | 680                       |
| 8        | 800                 | 720                       |
| Q        | 72000               | 720                       |
| 10       | 800                 | 840                       |

Таблиця 5.5 – Вихідні дані для розрахунку

1 Горбатий І. В., Бондарєв А. П. Телекомунікаційні системи та мережі. Принципи функціонування, технології та протоколи. Лівів: Львівська політехніка, 2016. 336 с.

2 Електронні матеріали з сайту http://www.cisco.com.

3 Воробієнко П. П., Нікітюк Л. А., Резніченко П. І. Телекомунікаційні та інформаційні мережі: підруч. для вищ. навч. закл. Київ: САММІТ-Книга, 2010. 708 с.

4 [Blokdyk](https://www.amazon.com/s/ref=dp_byline_sr_book_1?ie=UTF8&field-author=Gerardus+Blokdyk&text=Gerardus+Blokdyk&sort=relevancerank&search-alias=books) G. Telecommunications Network A Complete Guide. 5STARCooks. 2021. 306 p.

5 Yaman H. Concentrator Location in Telecommunications Networks. Solan: Springer. 2014. 275 p.

6 [Ekman](https://www.amazon.com/s/ref=dp_byline_sr_book_1?ie=UTF8&field-author=Bernhard+Ekman&text=Bernhard+Ekman&sort=relevancerank&search-alias=books) B. Telecommunication Networks: Present and Future Scenario. CLANRYE INTERNATIONAL. 2015. 206 p.

## ТЕЛЕКОМУНІКАЦІЙНІ ТА ІНФОРМАЦІЙНІ МЕРЕЖІ. ТИПОВІ ЗАВДАННЯ

### МЕТОДИЧНІ ВКАЗІВКИ

до практичних занять і самостійної роботи

з дисциплін *«ТЕЛЕКОМУНІКАЦІЙНІ ТА ІНФОРМАЦІЙНІ МЕРЕЖІ НА ЗАЛІЗНИЧНОМУ ТРАНСПОРТІ», «КОМП'ЮТЕРНІ МЕРЕЖІ»*

Частина 1

Відповідальний за випуск Індик С. В.

Редактор Ібрагімова Н. В.

Підписано до друку 2022 р. Умовн. друк. арк. 2,0. Тираж . Замовлення № . Видавець та виготовлювач Український державний університет залізничного транспорту, 61050, Харків-50, майдан Фейєрбаха,7. Свідоцтво суб'єкта видавничої справи ДК № 6100 від 21.03.2018 р.